<<UG NX 4.0 >>

 $<<$ UG NX 4.0  $>$ 

, tushu007.com

- 13 ISBN 9787121071096
- 10 ISBN 7121071096

出版时间:2008-9

页数:263

PDF

更多资源请访问:http://www.tushu007.com

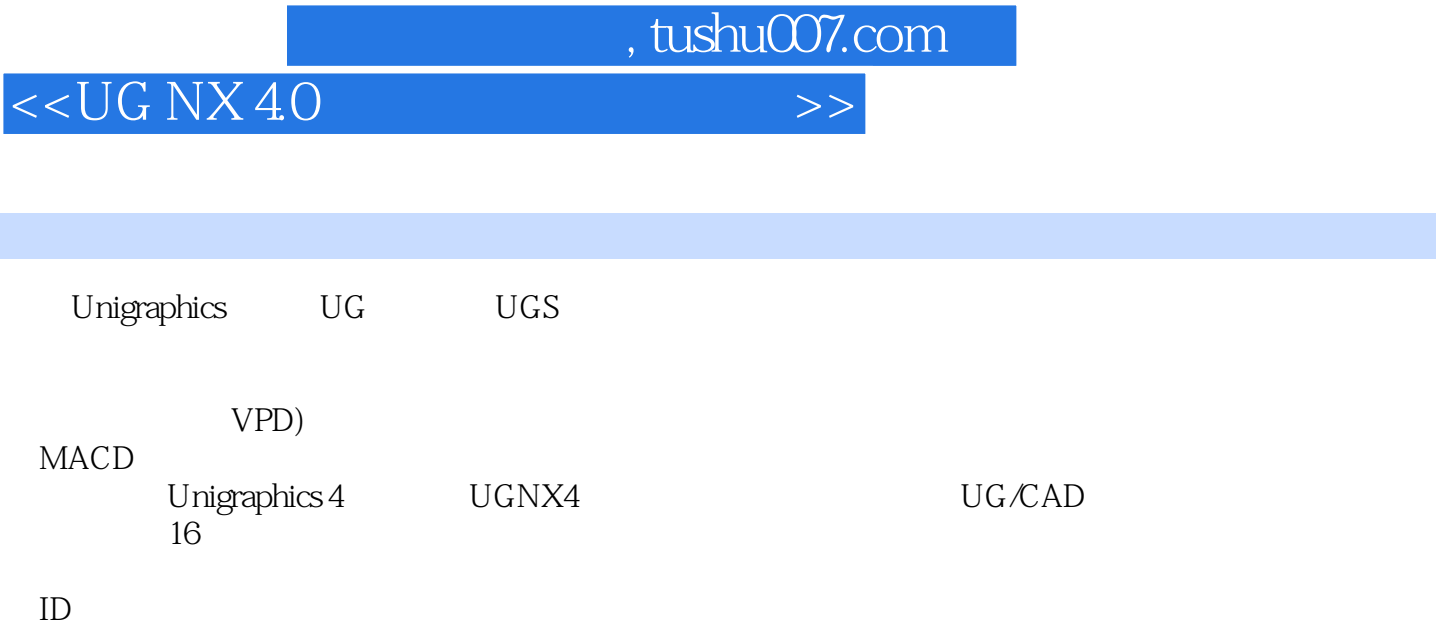

E-mail: fang8359@ 126.com。

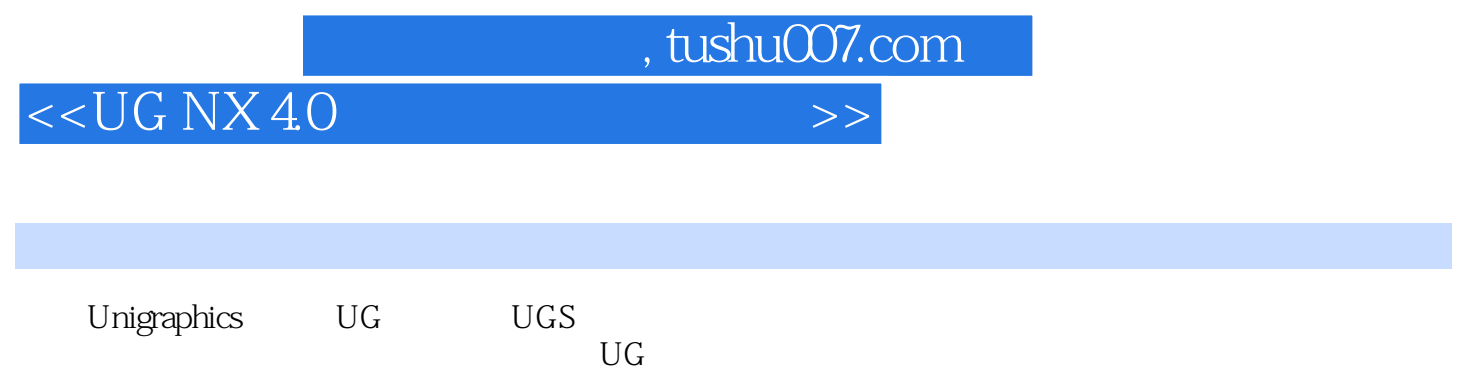

 $\rm{UG}$  $\rm UG$  NX and  $\rm VG$  NX

 $\rm U\rm G$ 

## $,$  tushu007.com

## <<UG NX 4.0 >>>

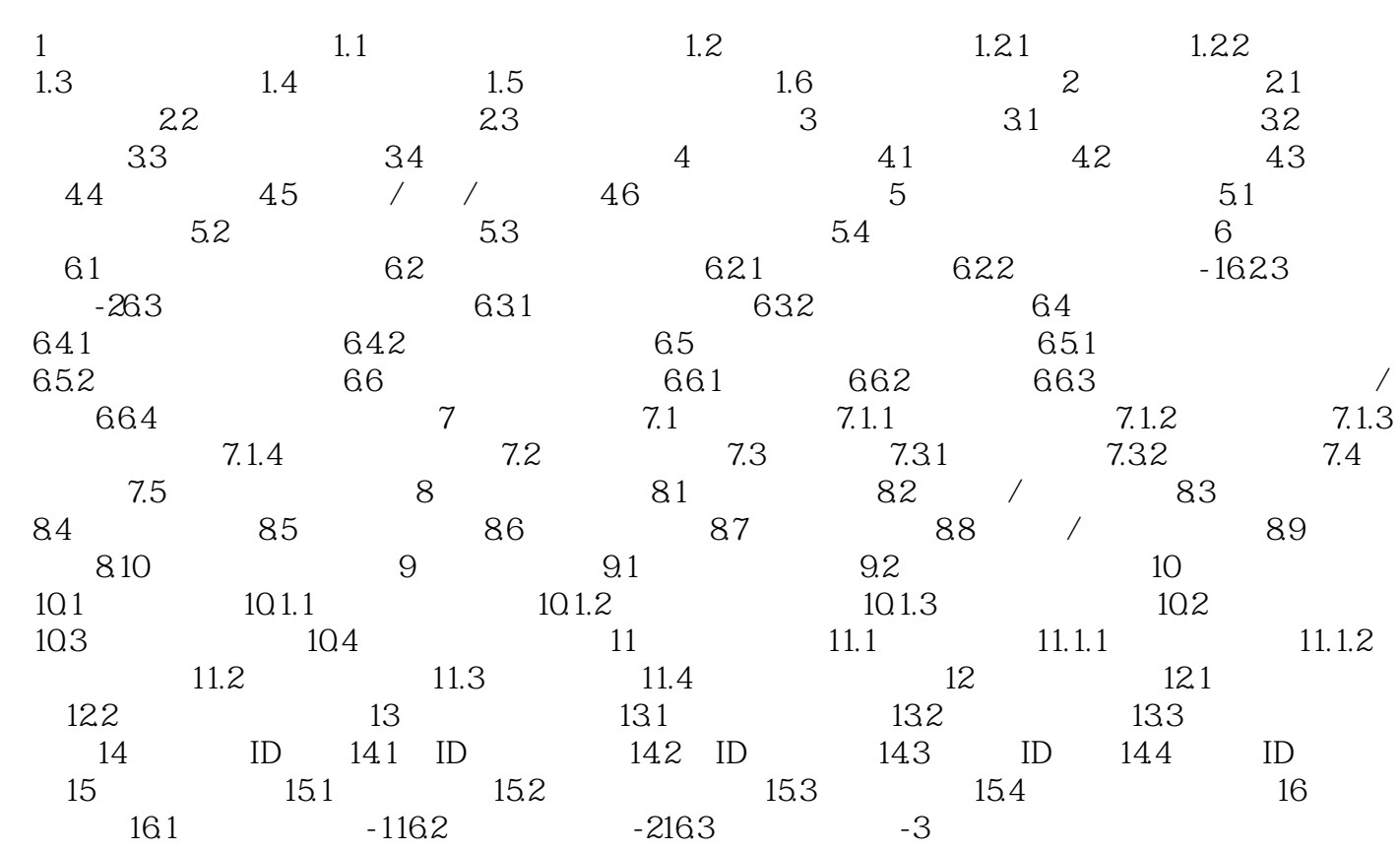

 $,$  tushu007.com

## <<UG NX 4.0 >>

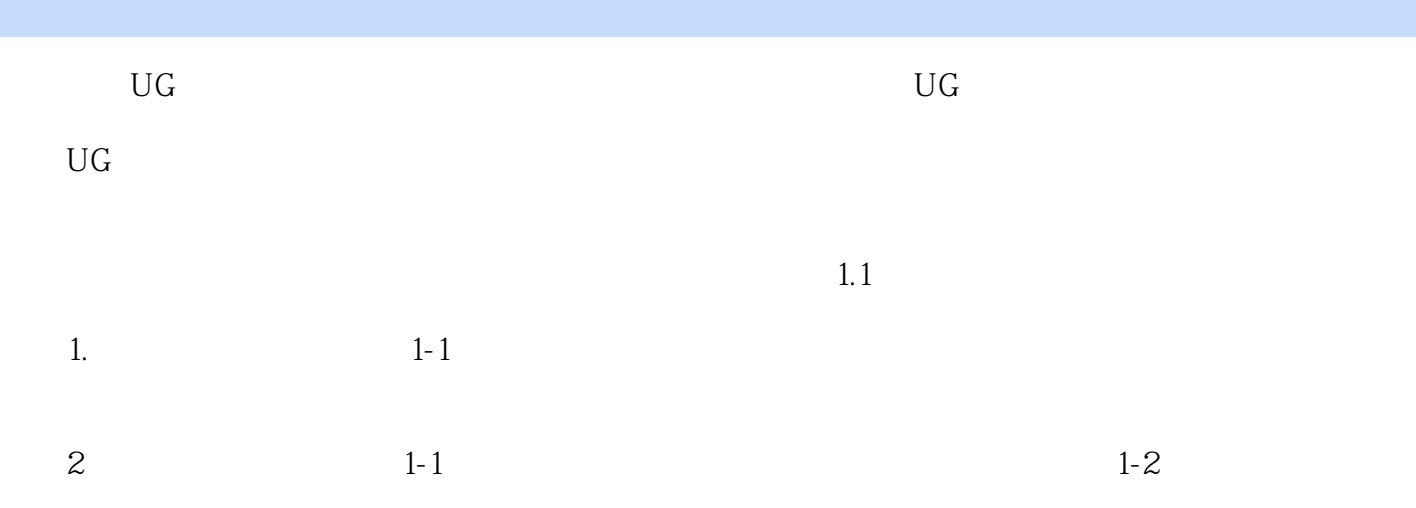

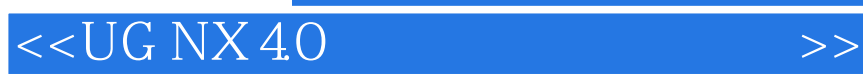

 $\text{UG NX 4.0}$ 

 $,$  tushu007.com

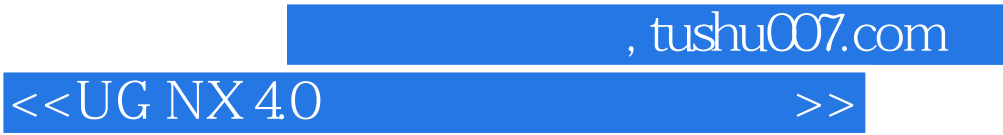

本站所提供下载的PDF图书仅提供预览和简介,请支持正版图书。

更多资源请访问:http://www.tushu007.com